# **Jak na Exc**

#### **Obsah cvičení**

Základní info

Popis okna

Menu

# **Pavel Lasák**

Lektor, expert na Microsoft Excel, držitel prestižního ocenění Microsoftu MVP v České republice

#### **Další informace ke cvičení:**

https://office.lasakovi.com/excel/Query-editor/jak-na-power-query-editorhttps://office.lasakovi.com/excel/Query-editor/Teoreticky-uvod-do-Power-

Copyright, Pavel Lasák 2017, rev 11/2023

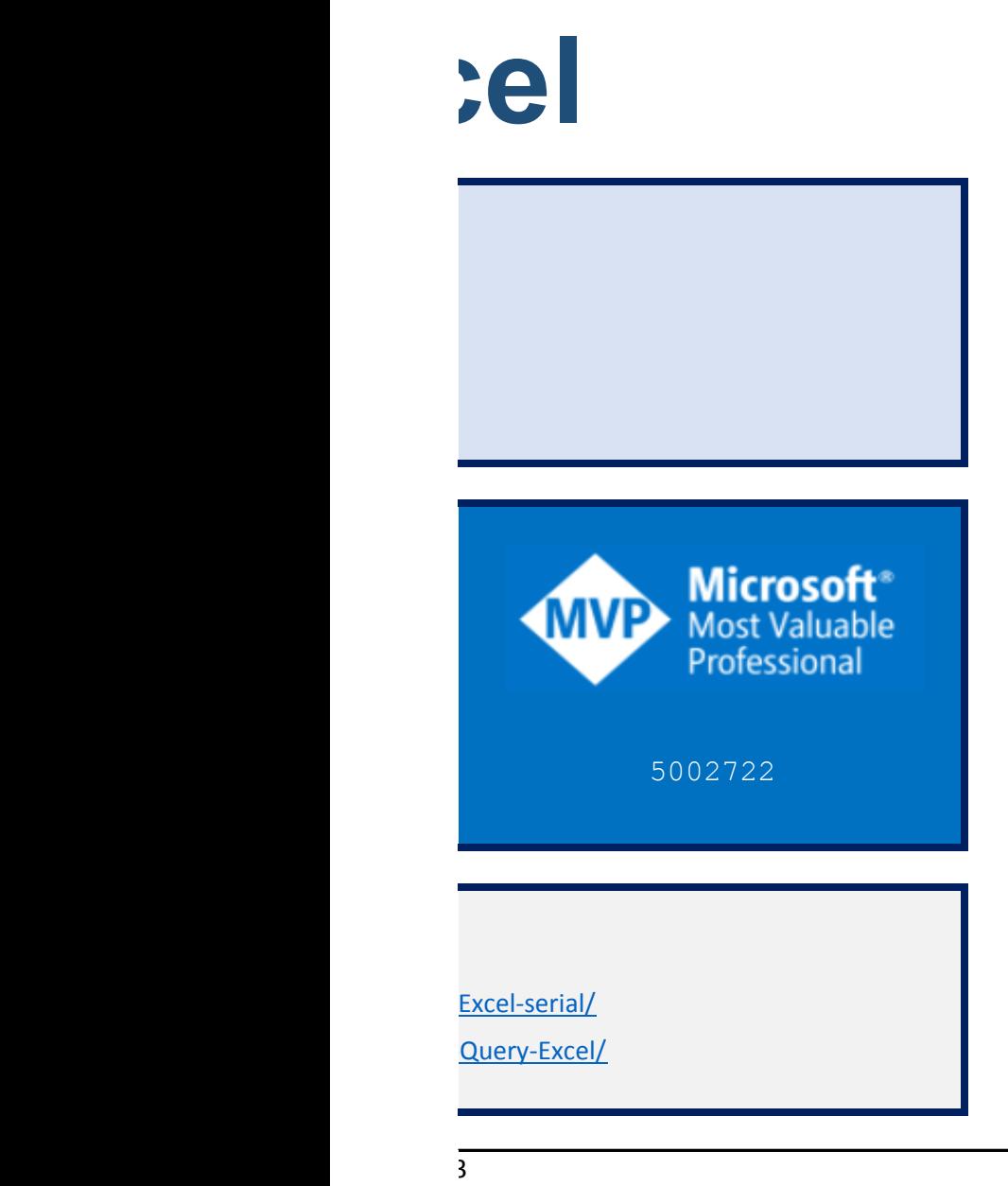

Zdrojová data **Power Query** Připojení na data Soubory (xls, csv, xml...) П Složky a jejich úprava a Weby

Databáze (SQL, MySQL, ...)

Prázdný dotaz

**Power Query - E** 

[h](https://office.lasakovi.com/)ttps://office.la

**Složka Podsložka Soubor List** 09 - Power Query Editor 91a - PowerQuery - zaklad.xlsx **Teorie** 91 - zakladni - teorie

transformace

ETL

### **Pxcel - Filozofie**

asakovi.com

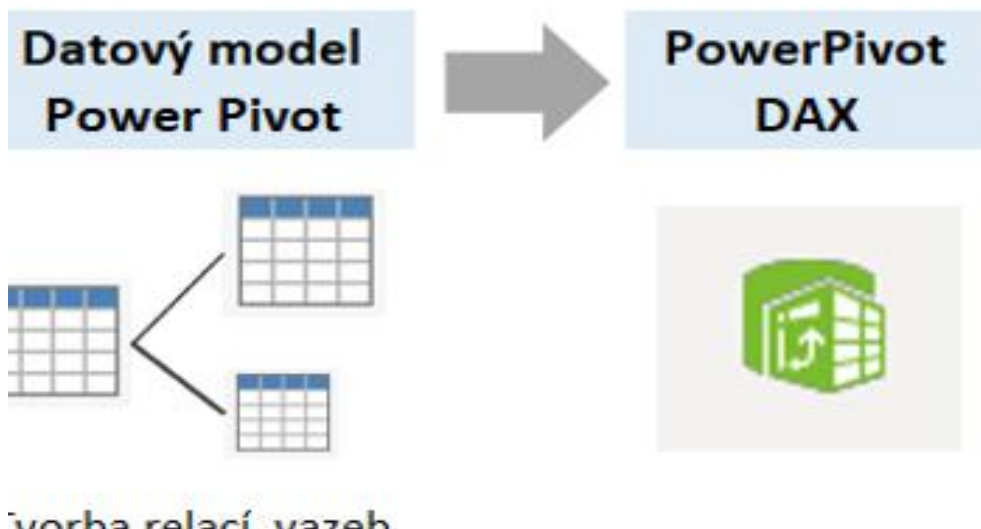

vorba relací, vazeb mezi tabulkami. Hierarchie v tabulkách.

Analýza a výpočty nad tabulkami

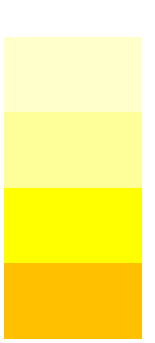

## **Power Query - Excel - přínosy**

[h](https://office.lasakovi.com/)ttps://office.lasakovi.com

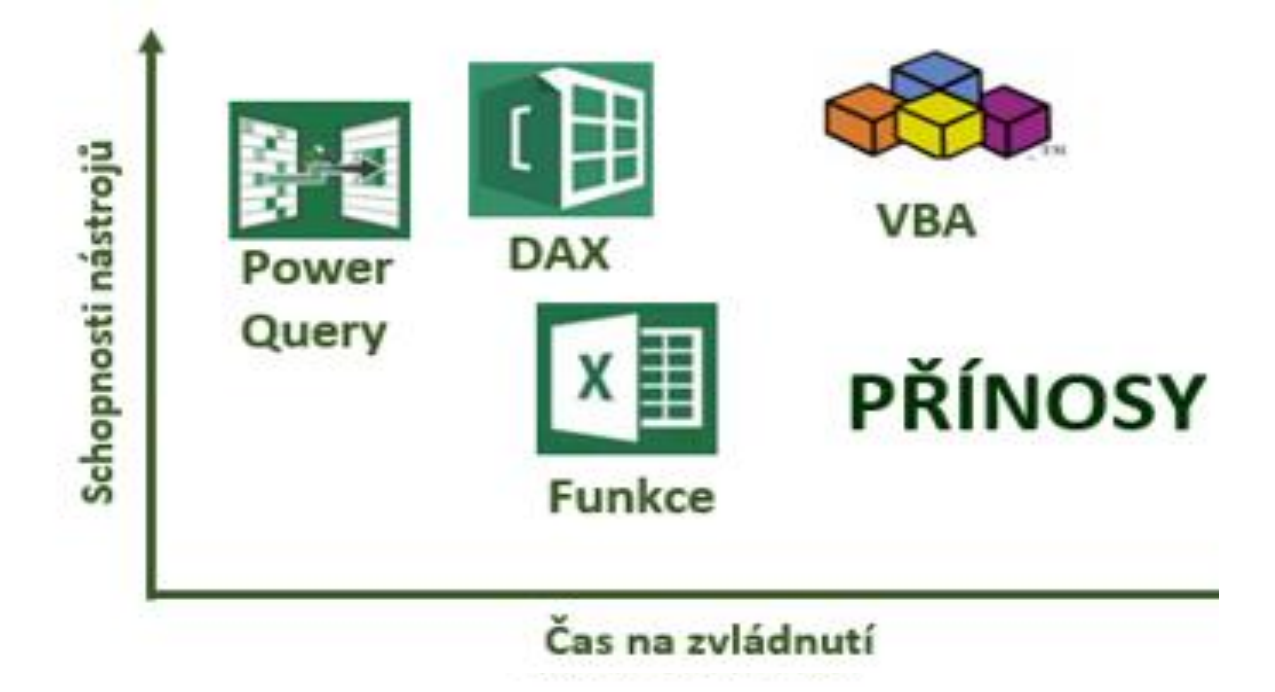

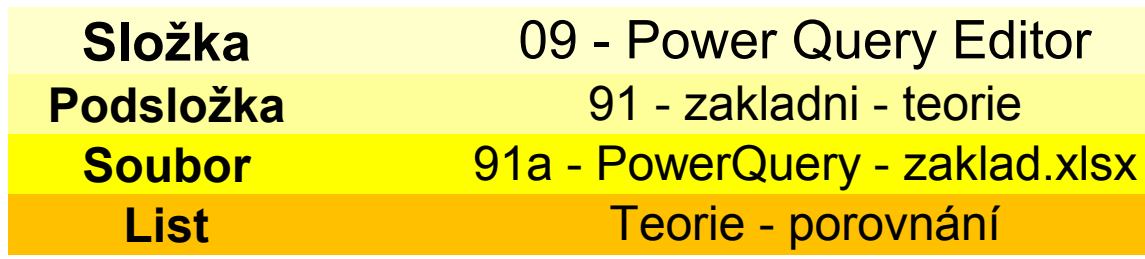

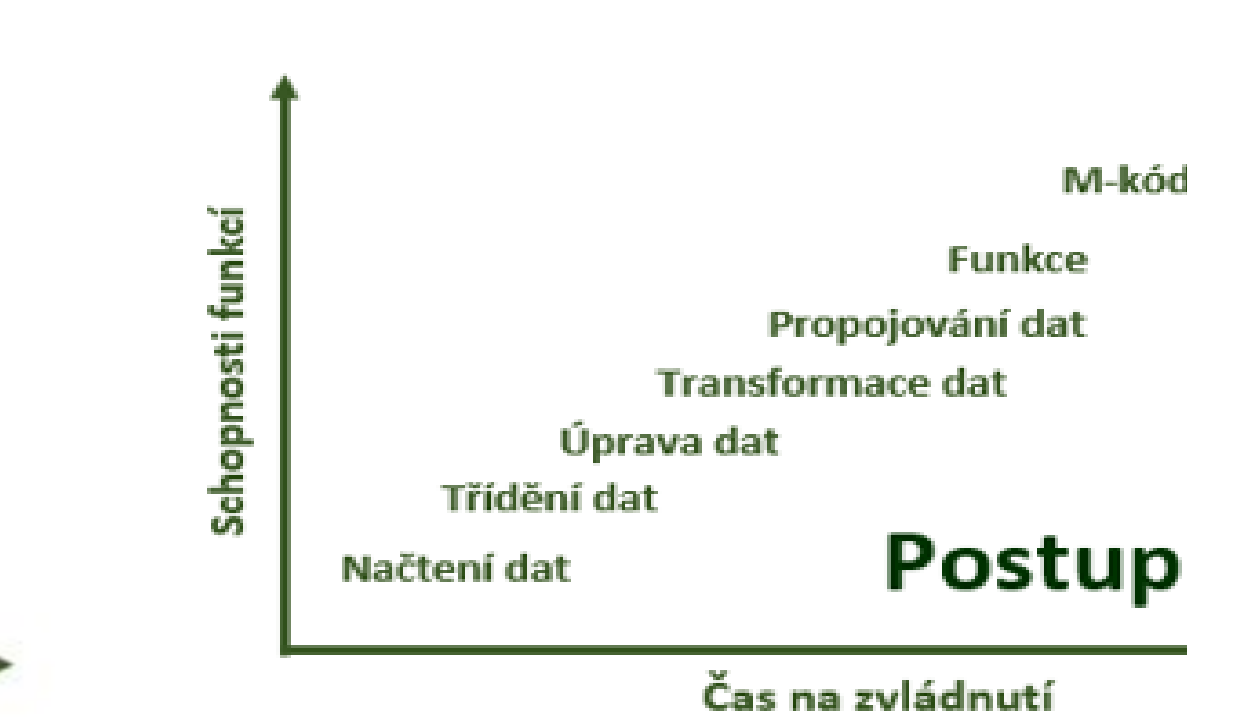

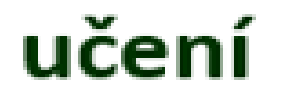

 $\bar{\rm I}$ 

**Power Query -**

https://o

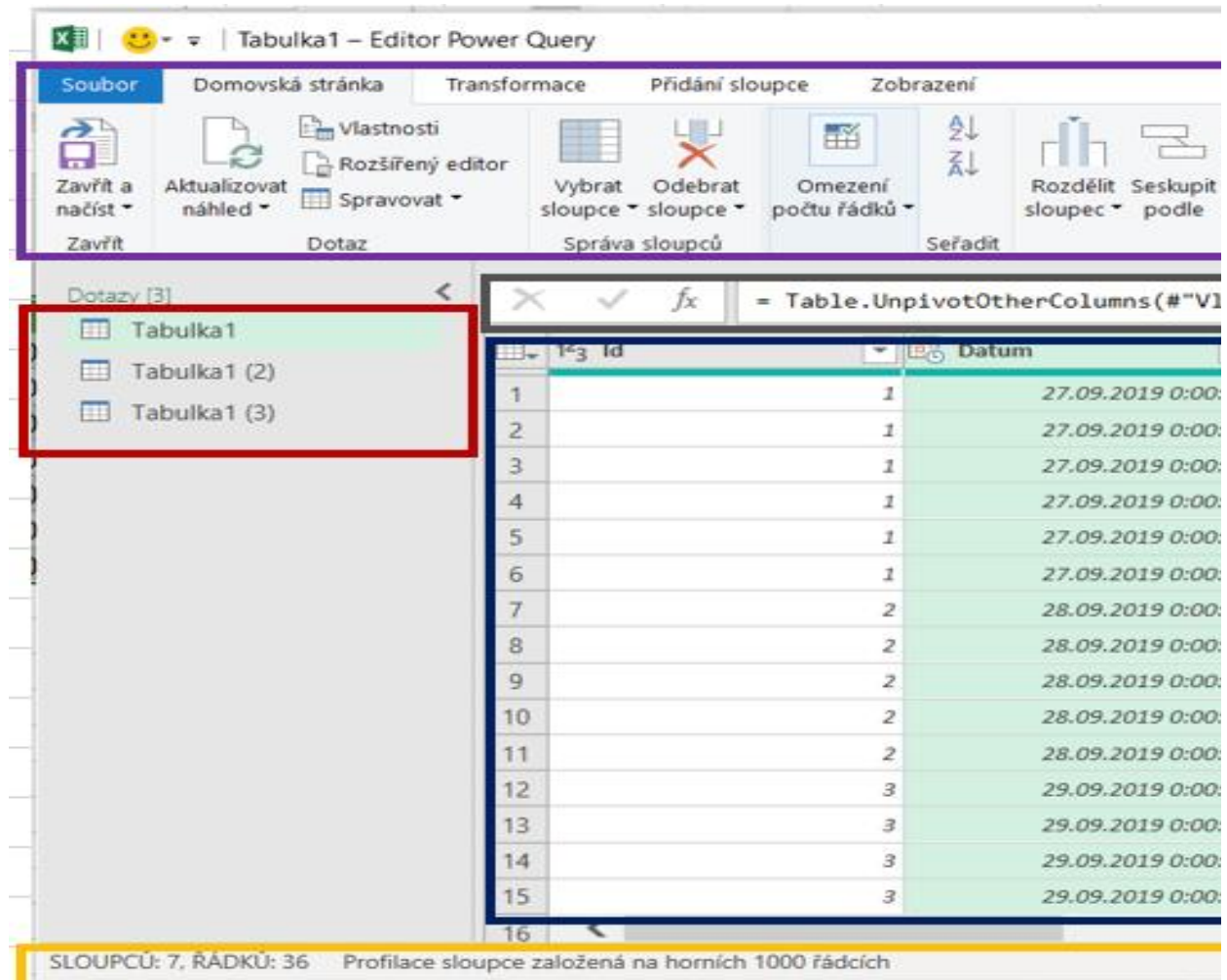

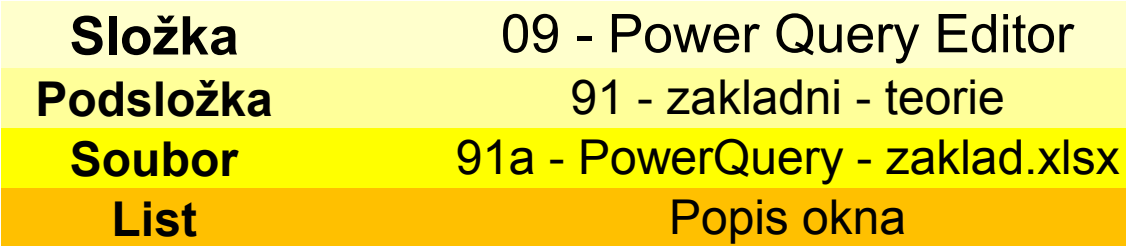

### **Excel - popis okna**

ffice.lasakovi.com

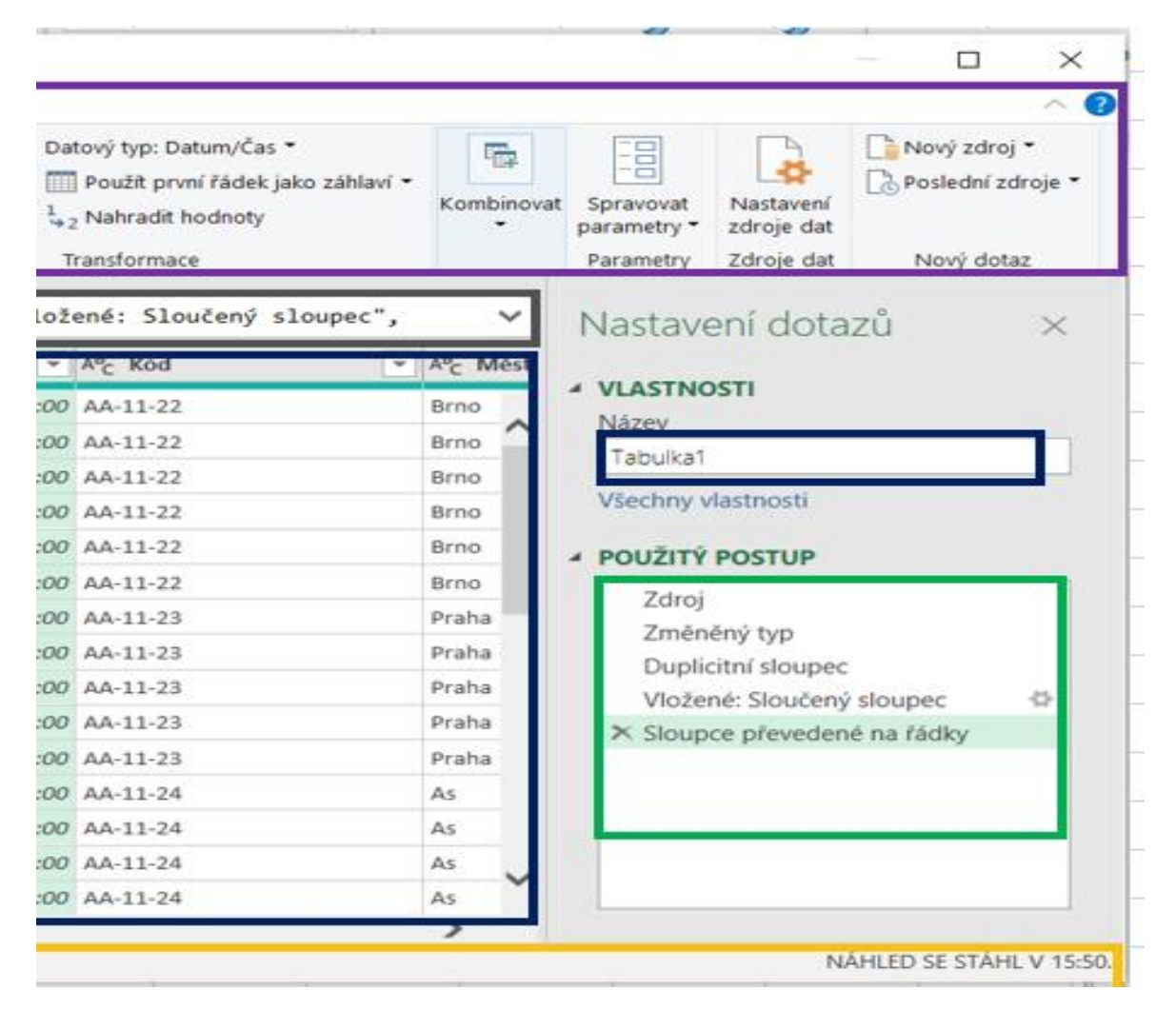

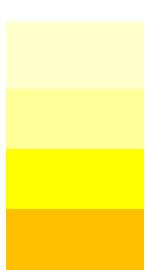

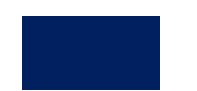

#### **Power Query - Excel**

[h](https://office.lasakovi.com/)ttps://office.lasakovi.com

**Co umí Power Query Verze Excel 2013 a 2016**

Importovat data Čistit data Transformovat data

#### **CZ verze menu EN verze**

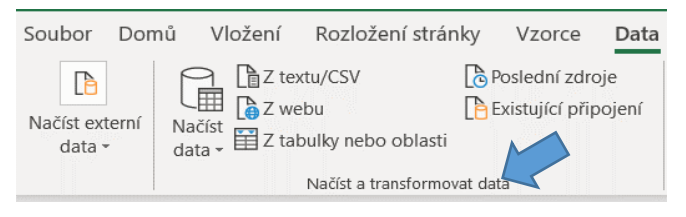

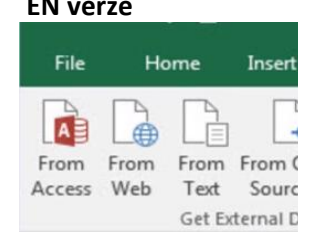

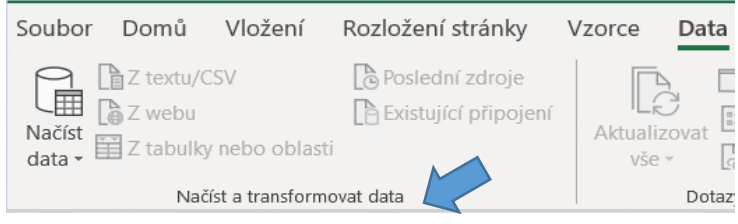

File Home Insert ⊕ Ħ .E Get From From Fror Data - Text/CSV Web  $R$ Get & Tra

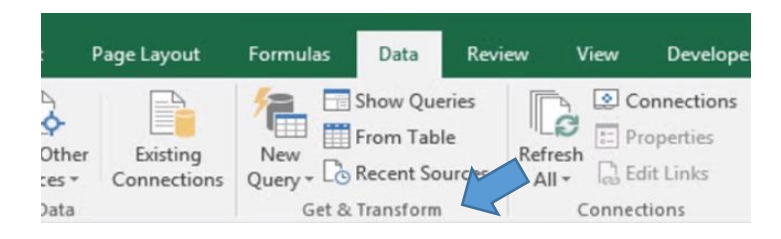

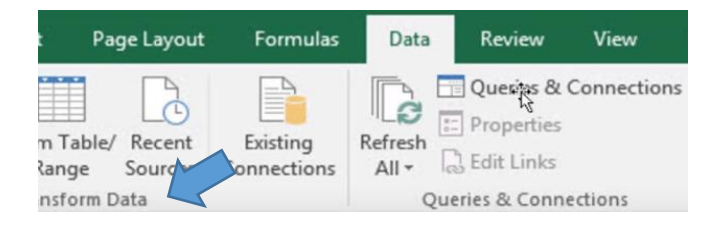